## 1.47 - Haziran 2020

## Sürümde Yer Alan Yenilikler

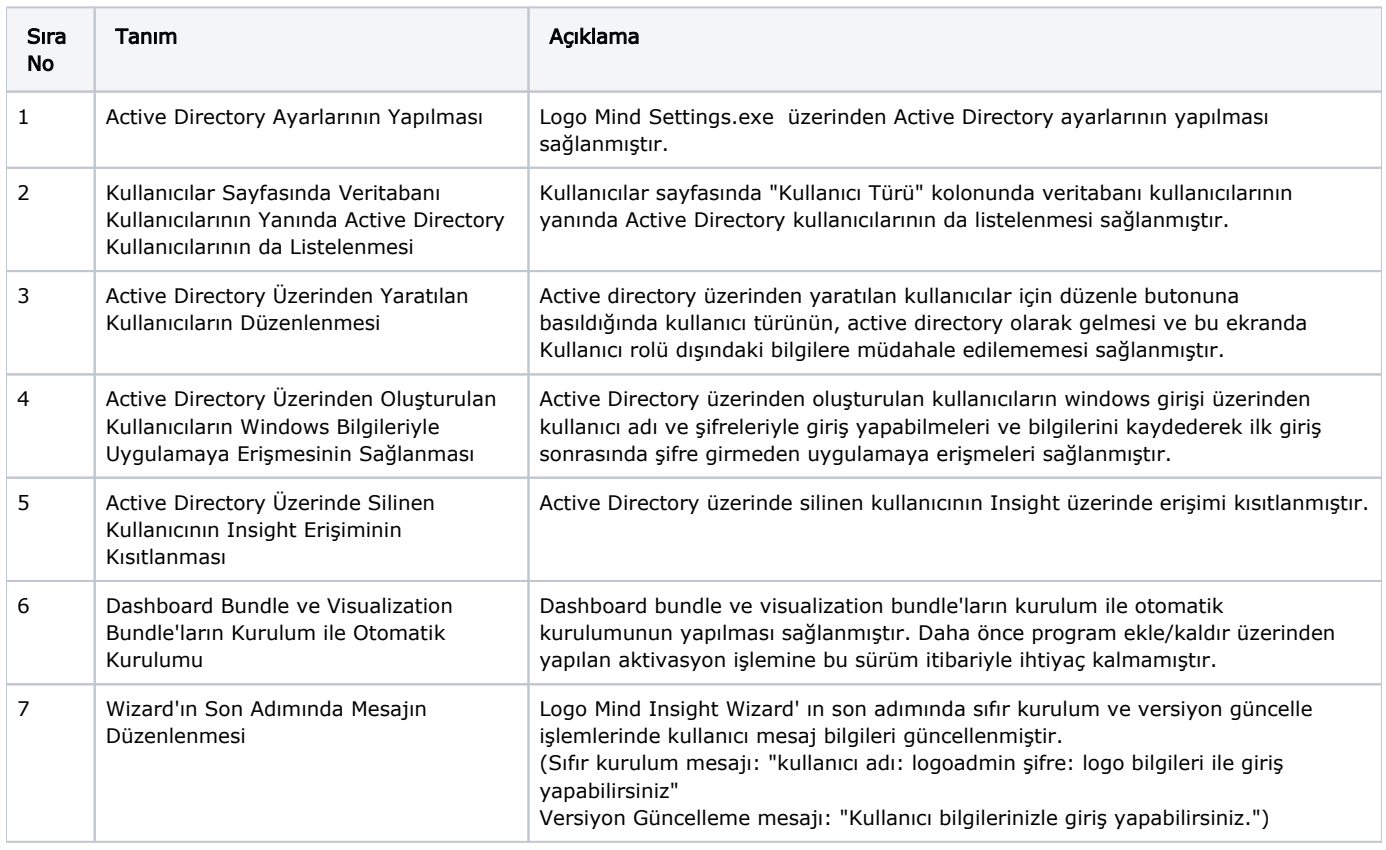

Active Directory Entegrasyonu ile ilgili video için [tıklayınız.](https://youtu.be/54QdoaROOdQ)

## Sürümde Yer Alan İyileştirmeler

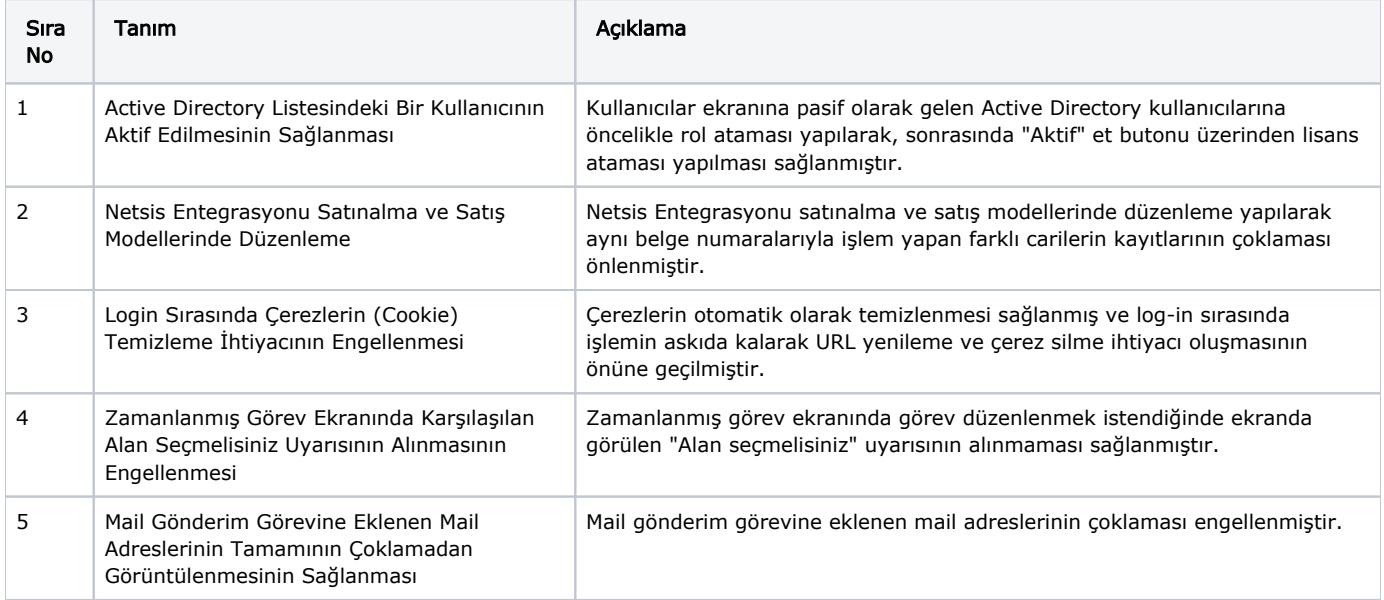

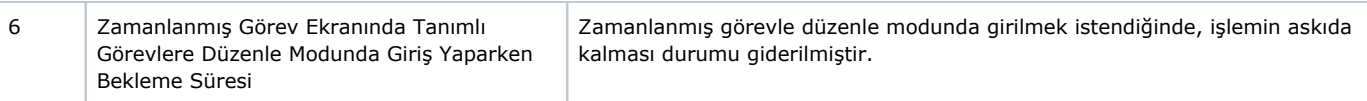